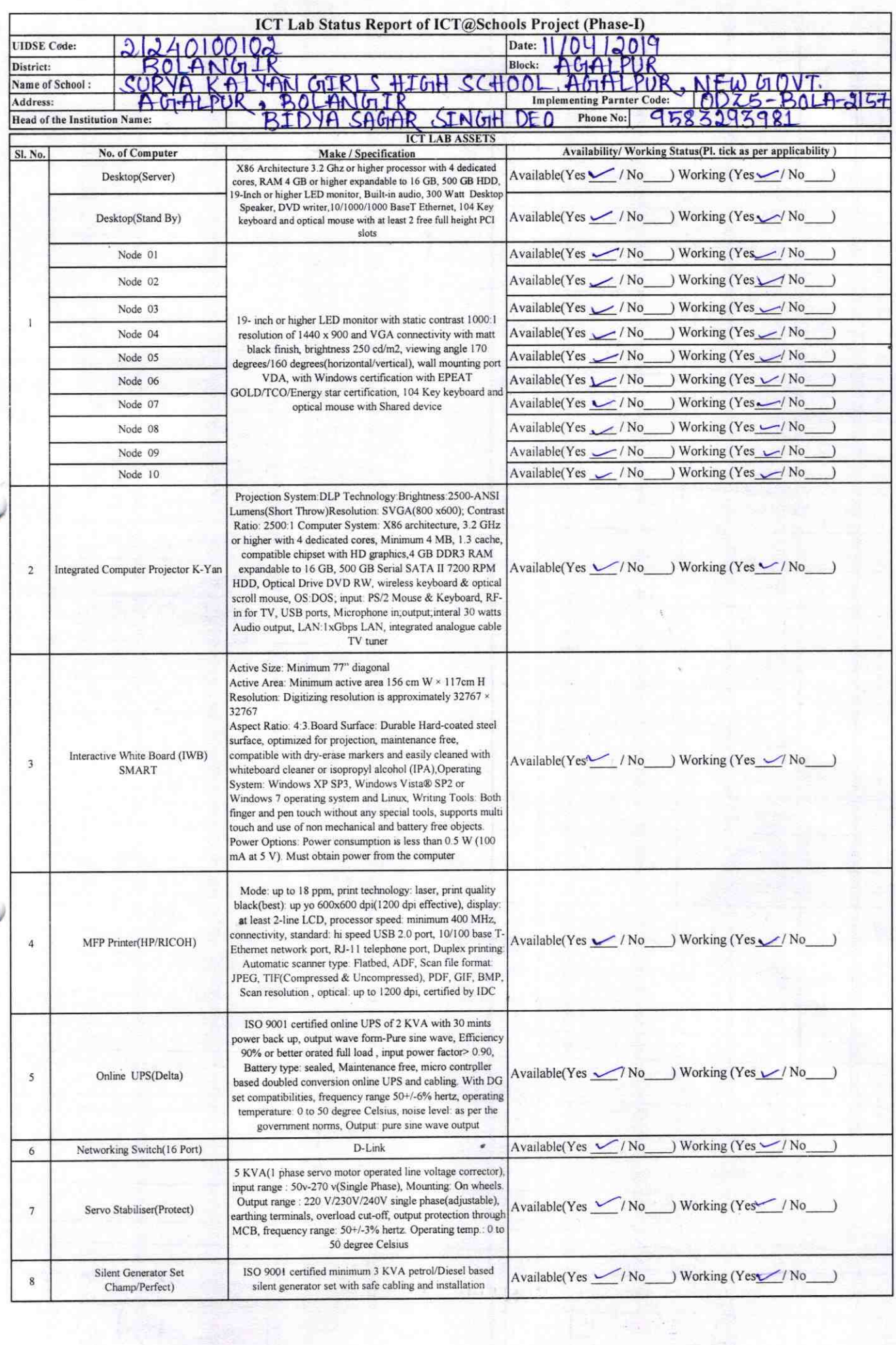

i,

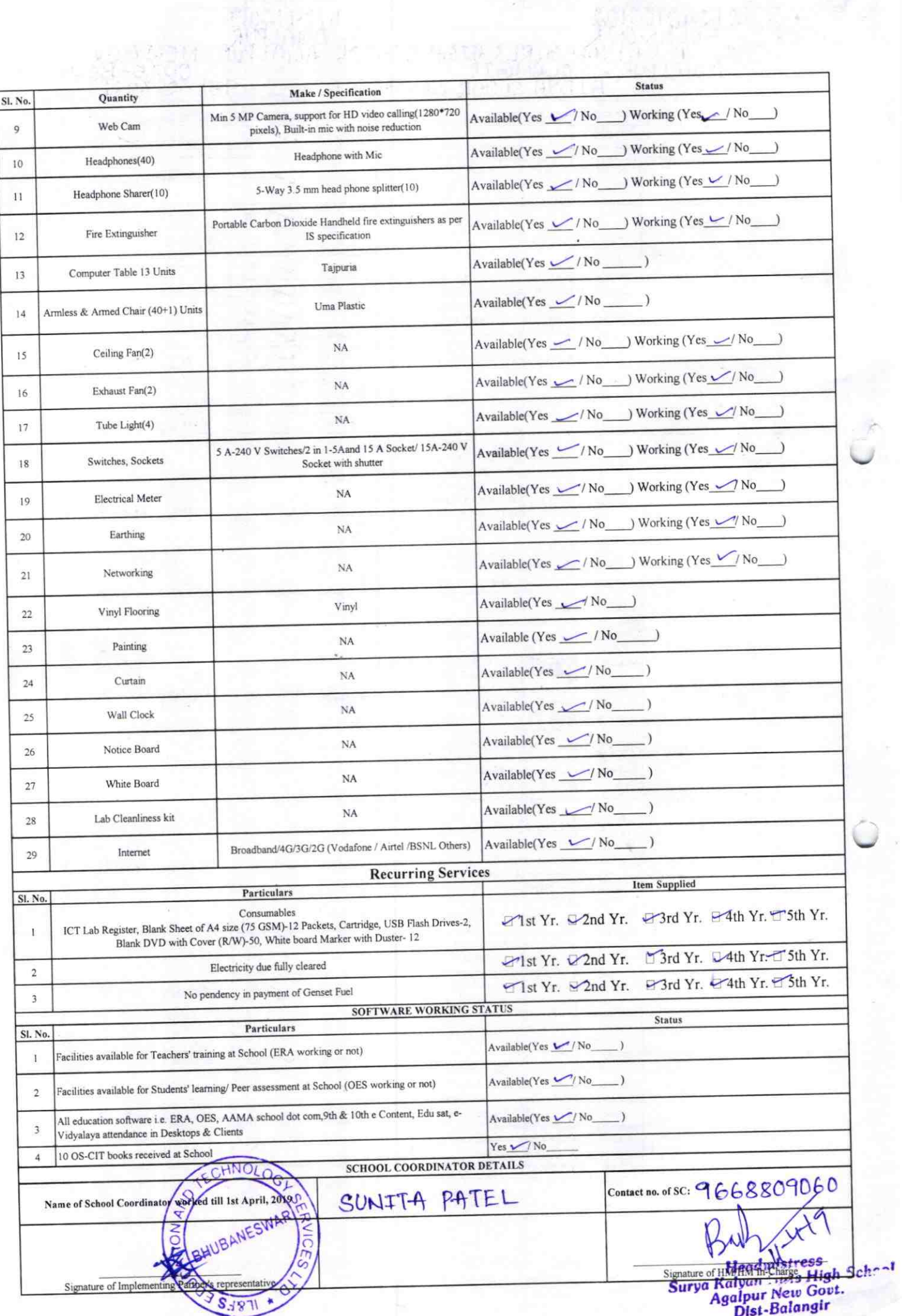

## Annexure

Details of Teachers (at least 2, if more add another sheet) who are given handholding support:

Name: Babitra Hote Name: Bidyasagar Singhdeo ID no: ID no: Teaching Subject(s): MATHEMATICS Teaching Subject(s):  $GSC$ . **OS-CIT Certified:** Yes/No OS-CIT Certified: Yes/No Date of Birth (DD/MM/YYYY): 11-07-84 Date of Birth (DD/MM/YYYY): Father's Name: Purceshottan Hat Father's Name: Jail@uren Singhibed E-Mail ID: E-Mail ID: Contact no: 9937824902 Contact no: 7894702198 Teaches through e Content: Yes/No Teaches through e Content: Yes/No This is to undertake that, adequate training

and support has been provided to me to manage ICT lab related activities.

Babina Hota

Signature of Teacher

This is to undertake that, adequate training and support has been provided to me to manage ICT lab related activities.

Bolte Segen Singh Des

Signature of Teacher

I hereby confirm that, necessary handholding support have been given to the teachers mentioned above of our school to manage ICT lab related activities.

Surva yan (New) Govt

**B** Signature of HM Igalpur, Balangir

ODZ5-BOLA-2157

 $2157$